## Access to Emerald eBooks from off-campus network

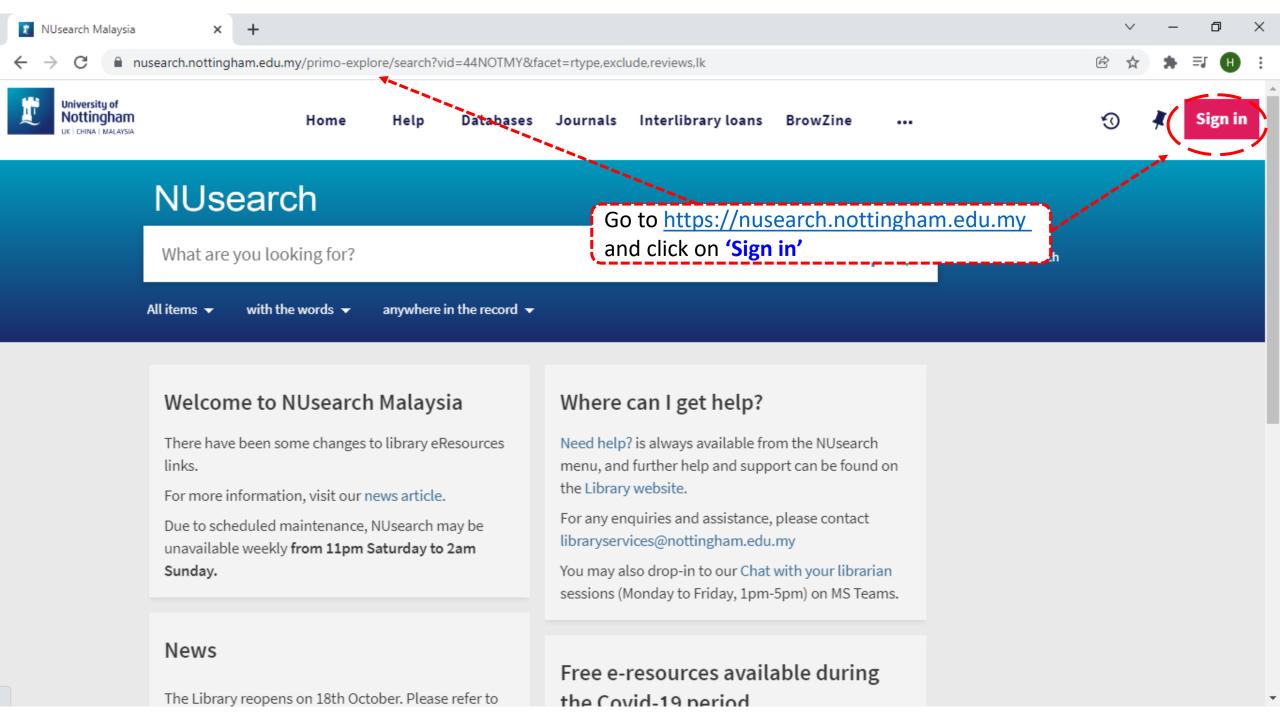

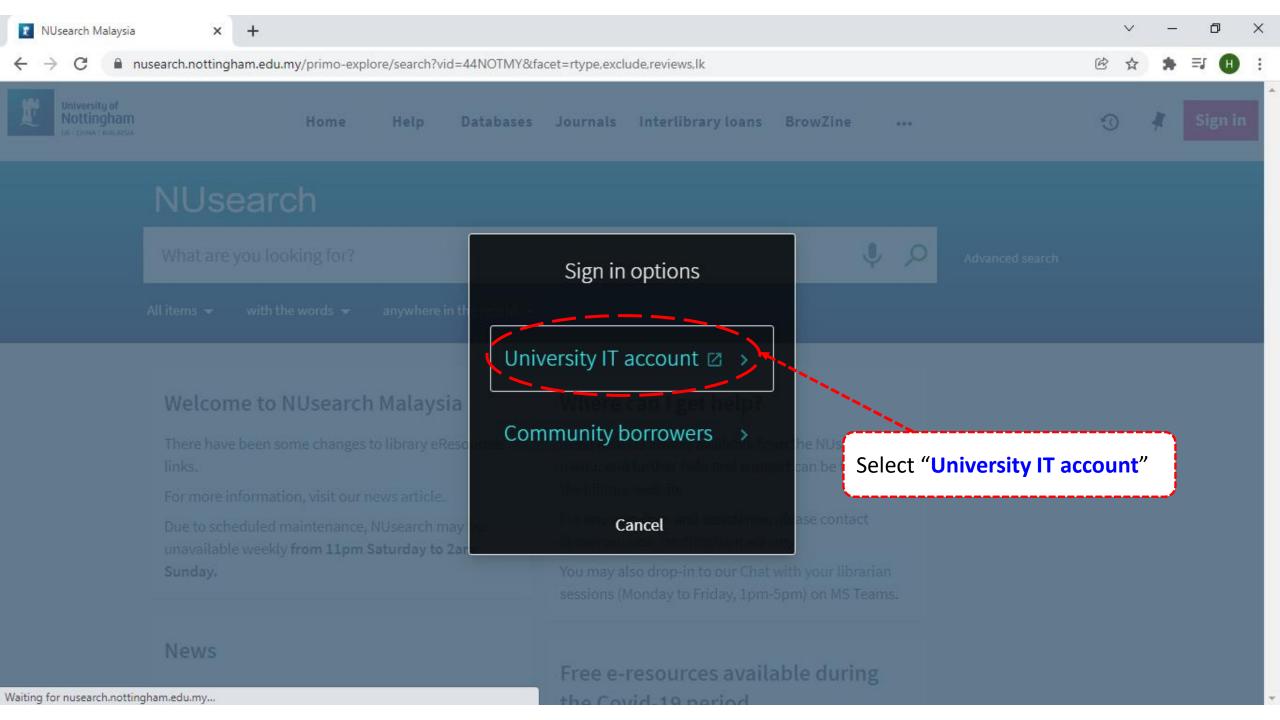

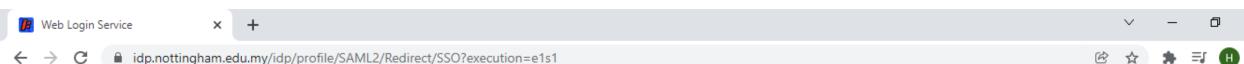

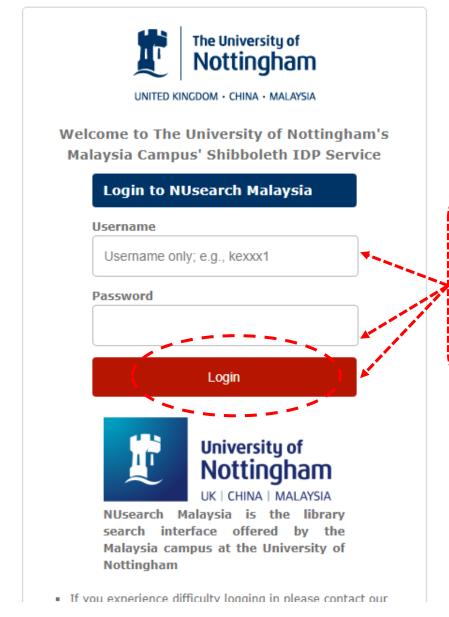

Type in your 'university username & password' and click on 'Login'

**Note:** Please ensure that you are at the authentication page with the Malaysia url link (.edu.my)

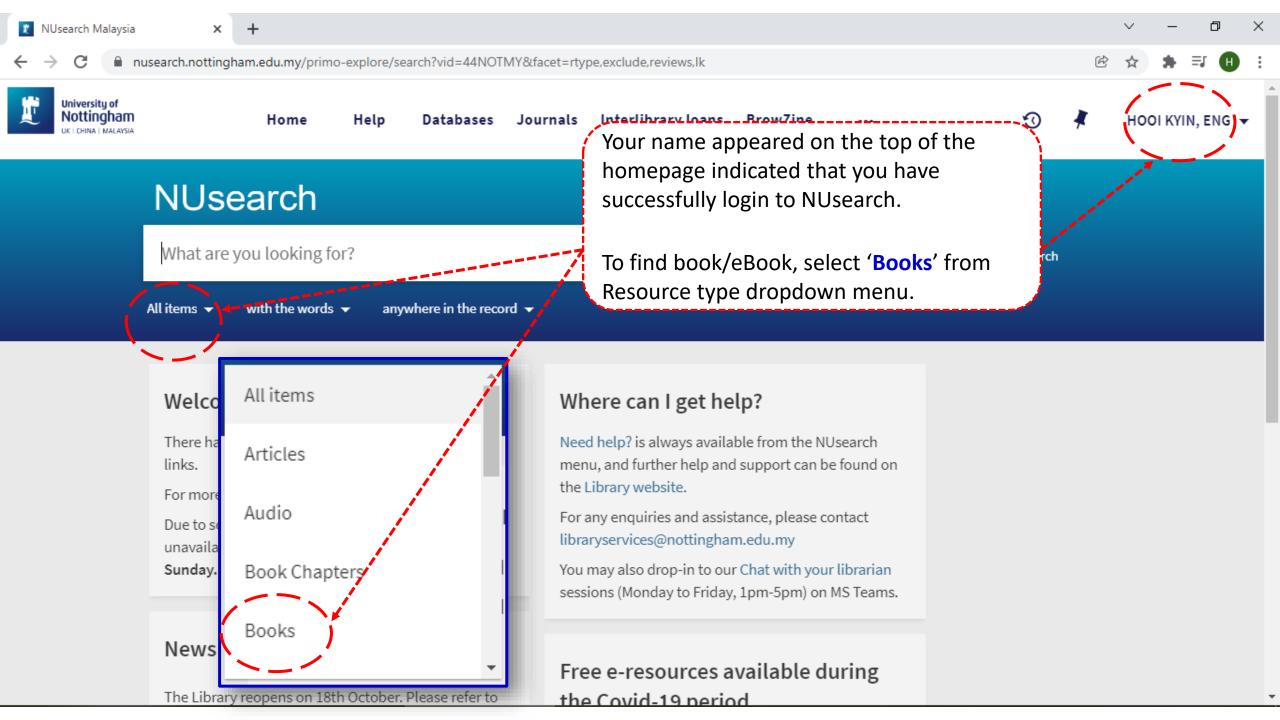

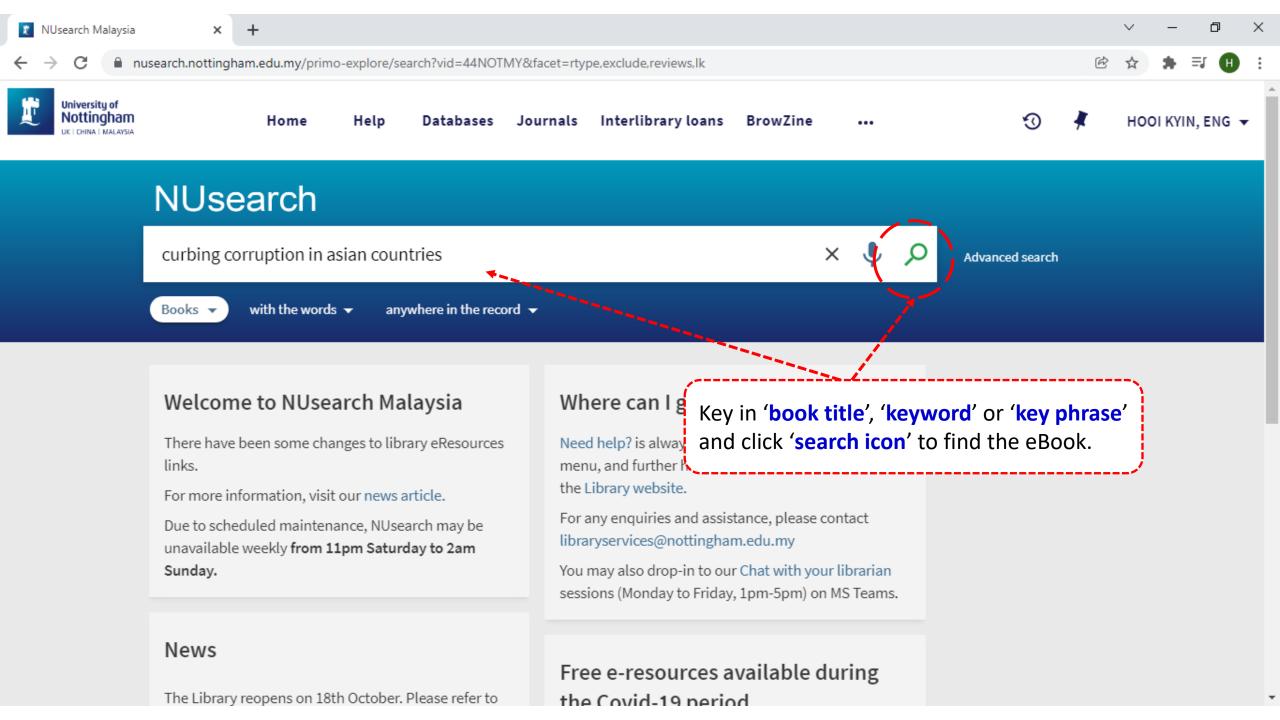

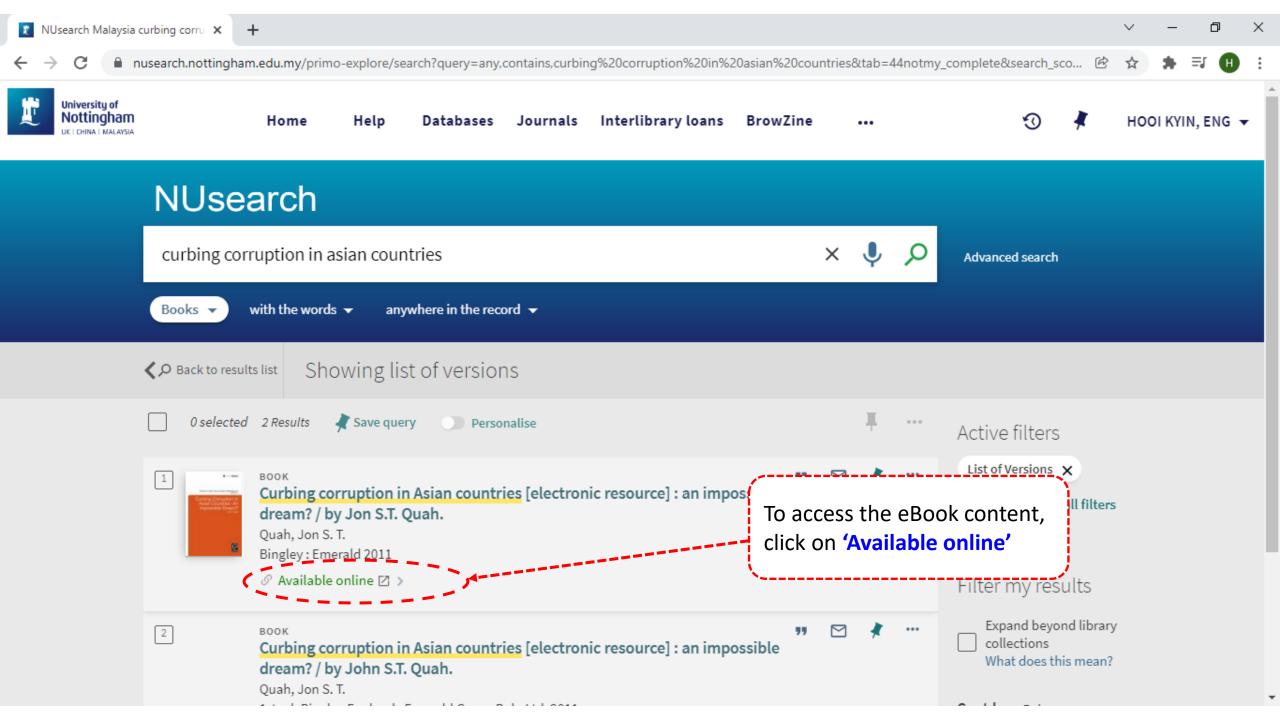

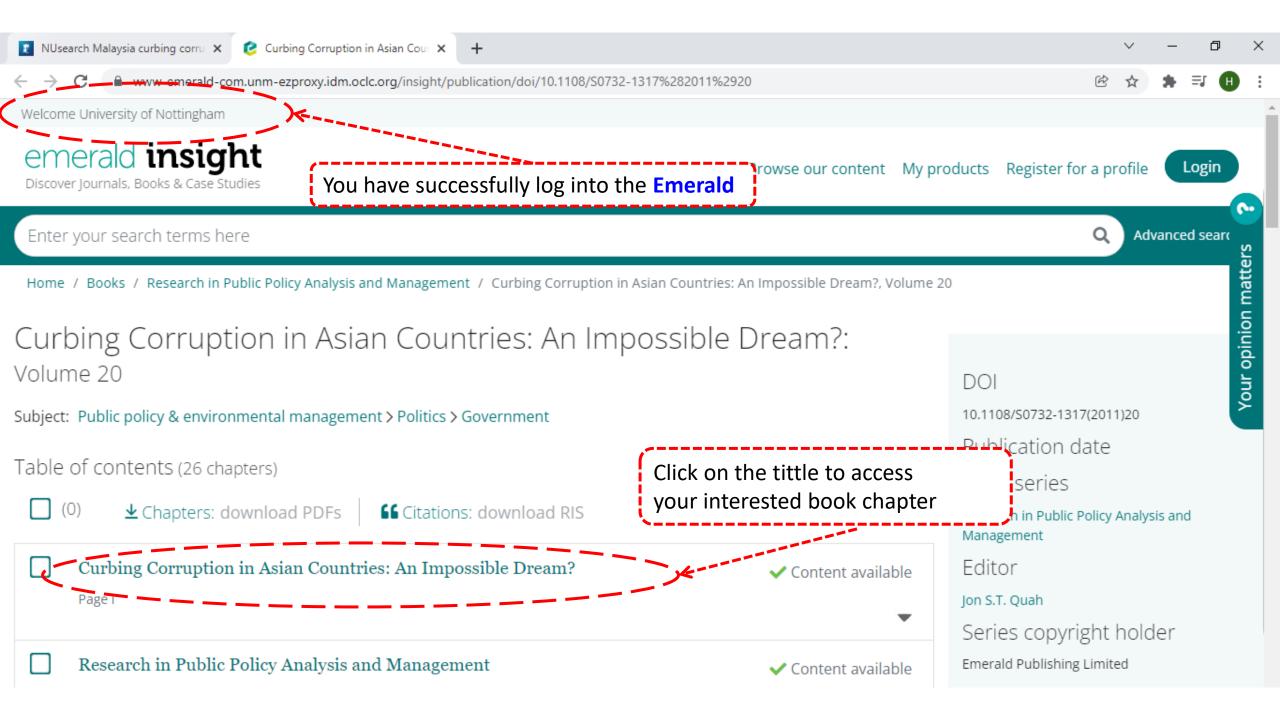

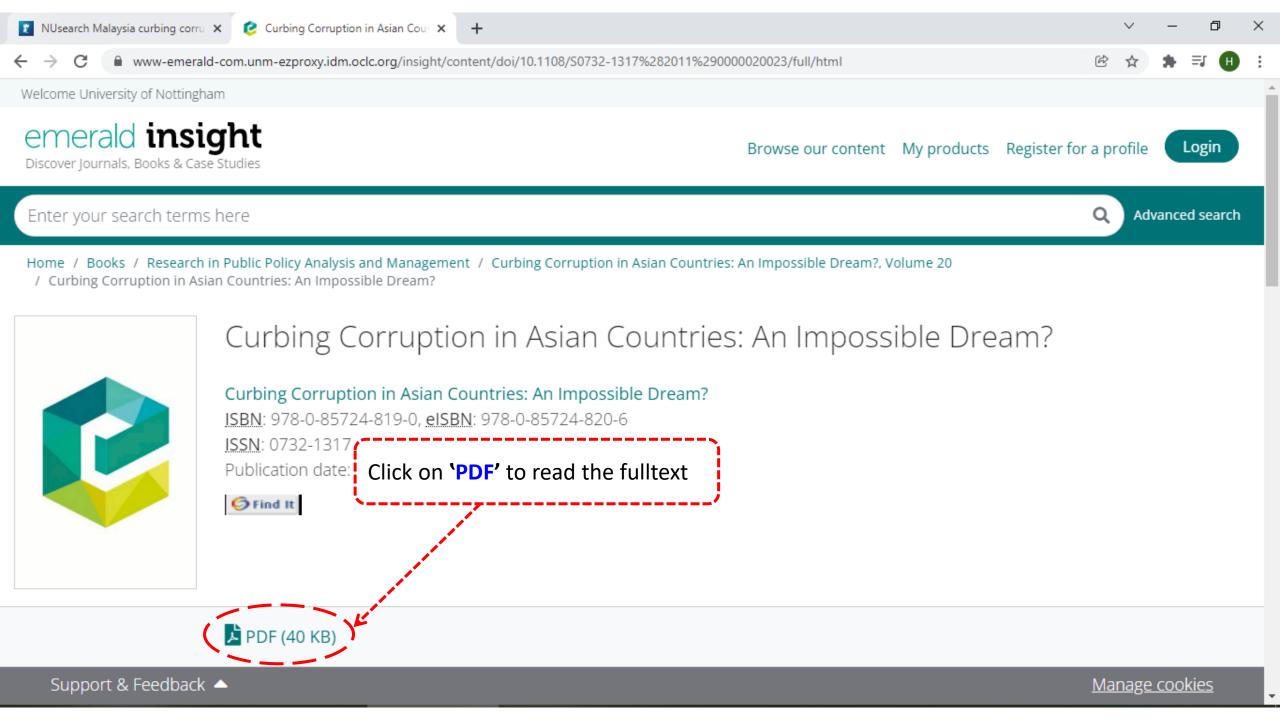

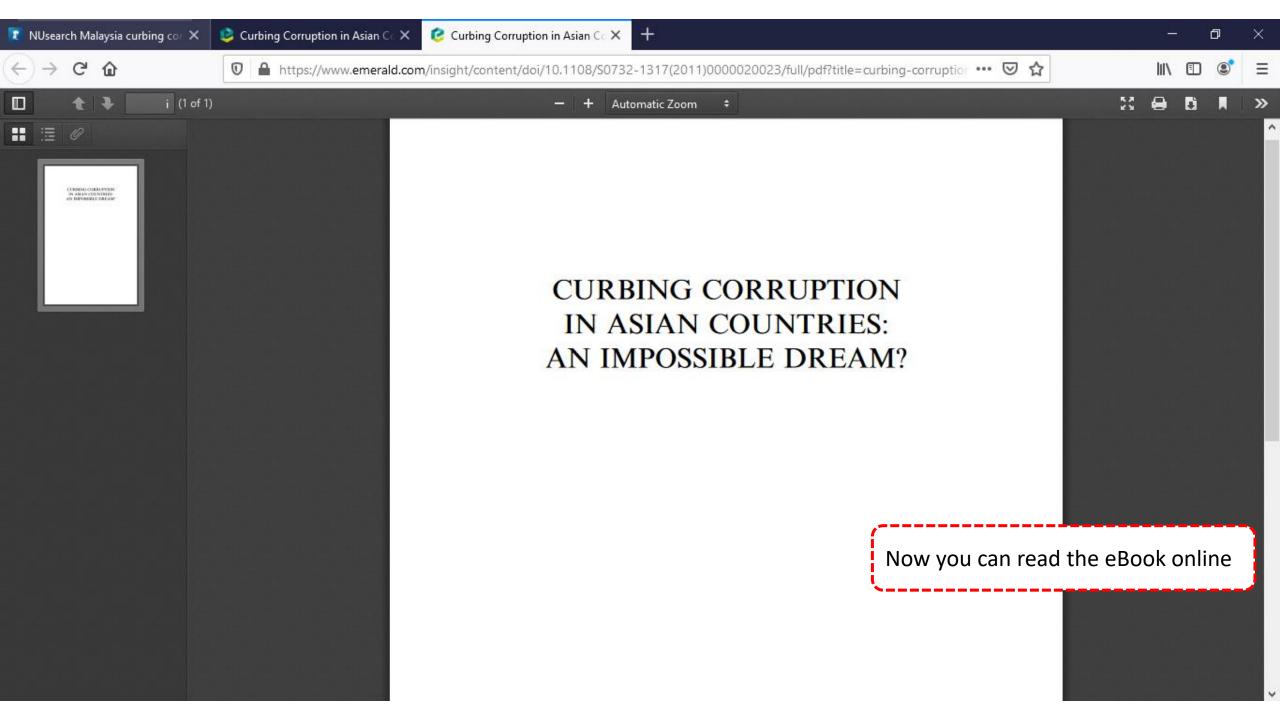